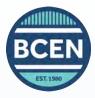

## Recertification Checklist

BCEN offers two options to renew your certification by exam: proctored in-person at a testing location, or live remote proctoring administered online.

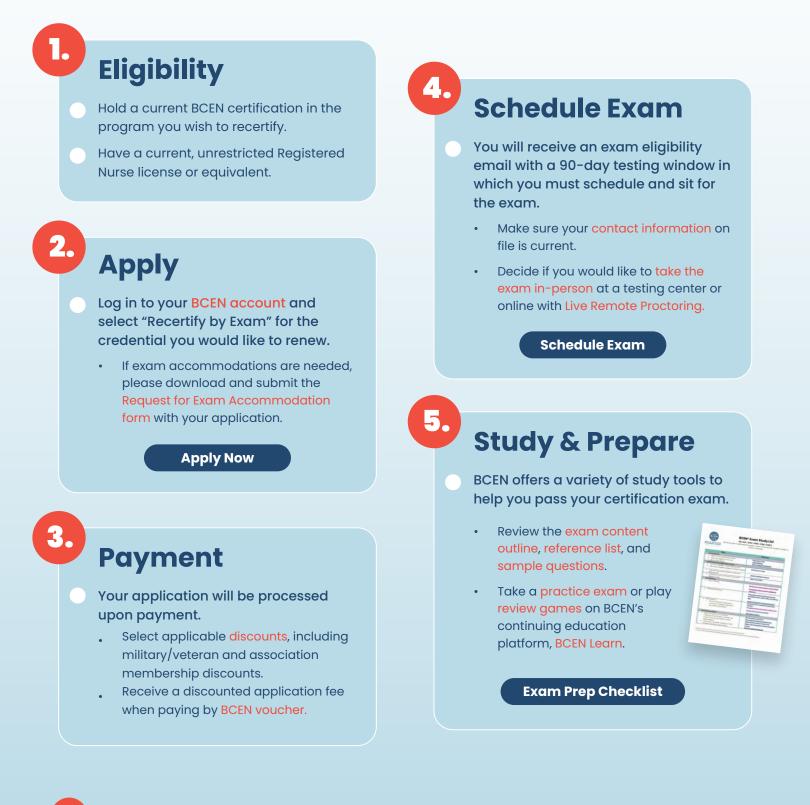